Entity: TEST ENTITY (CITY, ST) | User: Testuser

# **ENROLL SUBJECT**

Sign Out NATIONAL PRACTITIONER DATA BANK

NPDB

Privacy Policy | OMB Number: 0915-0126 Expiration Date: mm/dd/yyyy

| 1. Subjec                                                                                                    | Public Burden Statement                                                                                                    | ×   |                                        |
|----------------------------------------------------------------------------------------------------|----------------------------------------------------------------------------------------------------|-----|----------------------------------------|
|                                                                                                    | OMB Number: 0915-0126 Expiration Date: XX/XX/20XX                                                                                                    |     | esponse.                               |
| Persona<br>Last Nar<br>Last Na<br>+ Addit<br>Entity S<br>This opti<br>by the N<br>Gender<br>O Ma<br>Birthdat<br>MM-DD<br>Departn | <b>Public Burden Statement:</b> The NPDB is a web-based repository of reports containing information on medical malpractice payments and certain adverse actions related to health care practitioners, providers, and suppliers. Established by Congress in 1986, it is a workforce tool that prevents practitioners from moving state-to-state without disclosure or discovery of previous damaging performance. The statutes and regulations that govern an maintain NPDB operations include: Title IV of Public Law 99-660, Health Care Quality Improvement Act (HCQIA) of 1986, Section 1921 of the Social Securit Act, Section 1128E of the Social Security Act, and Section 6403 of the Patien Protection and Affordable Care Act of 2010. The NPDB regulations implementing these laws are codified at 45 CFR Part 60. An agency may not conduct or sponsor, and a person is not required to respond to, a collection or information unless it displays a currently valid OMB control number. The OME control number for this information collection is 0915-0126 and it is valid until XX/XX/202X. This information collection is required to obtain or retain a bene (45 CFR Part 60). 45 CFR Section 60.20 provides information on the confidentiality of the NPDB. Information reported to the NPDB is considered confidential and shall not be disclosed outside of HHS, except as specified in Sections 60.17, 60.18, and 60.21. Public reporting burden for this collection or information is estimated to average .08 hours per response, including the time for reviewing instructions, searching existing data sources, and completing ar reviewing the collection of information. Send comments regarding this burdent estimate or any other aspect of this collection of information, including suggestions for reducing this burdent, to HRSA Reports Clearance Officer, 56 | fit | ffix (Jr, III)<br>uffix<br>is not used |
|                                                                                                    | Fishers Lane, Room 14N136B, Rockville, Maryland, 20857 or<br>paperwork@hrsa.gov.                                                                                                    |     |                                        |
| Home A                                                                                                    | Clos                                                                                                    | e   |                                        |

Country

| tity: TEST ENTITY (CITY, S                                                                                                    | T)   User: Testuser            |                                  | Sign Or                         |
|----------------------------------------------------------------------------------------------------|--------------------------------|----------------------------------|---------------------------------|
| IROLL SUBJECT                                                                                                    |                                |                                  | NATIONAL PRACTITIONER DATA BANK |
|                                                                                                    | Privac                         | y Policy OMB Number: 0915-0      | 126 Expiration Date: mm/dd/yyyy |
| 1. Subject Information                                                                                                    |                                |                                  |                                 |
| Please f                                                                                                    | ill out as much information as | possible to ensure a timely and  | accurate response.              |
| Personal Information                                                                                                    | in                             |                                  |                                 |
| Last Name                                                                                                    | First Name                     | Middle Name                      | Suffix (Jr, III)                |
| Last Name                                                                                                    | First Name                     | Middle Name                      | Suffix                          |
| Entity Subject Identi<br>This optional field allo<br>by the NPDB.                                                                                                   |                                | on number for internal use. This | information is not used         |
| Gender<br>O Male O Fer<br>Birthdate<br>MM-DD-YYYY<br>Department                                                                                                    | male O Unknown                 |                                  |                                 |
| Gender<br>O Male O Fer<br>Birthdate<br>MM-DD-YYYY                                                                                                    |                                |                                  |                                 |
| Gender<br>O Male O Fer<br>Birthdate<br>MM-DD-YYYY<br>Department<br>Home Address/Add                                                                                 |                                |                                  |                                 |
| Gender<br>O Male O Fer<br>Birthdate<br>MM-DD-YYYY<br>Department<br>Home Address/Add<br>Country                                                                      |                                |                                  |                                 |
| Gender<br>O Male O Fer<br>Birthdate<br>MM-DD-YYYY<br>Department<br>Home Address/Add<br>Country<br>United States                                                     |                                |                                  |                                 |
| Gender<br>O Male O Fer<br>Birthdate<br>MM-DD-YYYY<br>Department<br>Home Address/Add<br>Country<br>United States<br>Street Address                                   | dress of Record                |                                  |                                 |
| Gender<br>O Male O Fer<br>Birthdate<br>MM-DD-YYYY<br>Department<br>Home Address/Add<br>Country<br>United States<br>Street Address<br>Address                        | dress of Record                |                                  |                                 |
| Gender<br>O Male O Fer<br>Birthdate<br>MM-DD-YYYY<br>Department<br>Home Address/Add<br>Country<br>United States<br>Street Address<br>Address<br>Street Address Line | dress of Record                | state                            |                                 |

| ZIP     | G |
|---------|---|
| And I a |   |

## Work Information

Check here if the practitioner's work information is the same as your organization.

| Organization Name                         |                                            |
|-------------------------------------------|--------------------------------------------|
| Organization Name                         |                                            |
| Organization Type                         |                                            |
| Choose                                    |                                            |
| Country                                   |                                            |
| United States                             |                                            |
| Street Address                            |                                            |
| Address                                   |                                            |
| Street Address Line 2                     |                                            |
| Address Line 2                            |                                            |
| City                                      | State                                      |
| City                                      | ~                                          |
| ZIP                                       |                                            |
| ZIP 🕢                                     |                                            |
|                                           |                                            |
| Profession and Licensure                  |                                            |
| License 1                                 |                                            |
| Profession or Field of Licensure          | Other Name for Occupation                  |
| Does the subject have a license for the s | selected profession or field of licensure? |
| Yes O No/Not sure                         |                                            |
|                                           | License Number                             |

| 1 | 10103310 | Ilai | 001 | 10013 | Allo | lucu |
|---|----------|------|-----|-------|------|------|
|   |          |      |     |       |      |      |

Schools or institutions subject attended for their professional degree, training or certification (e.g., medical school, certification program)

| Name of School or Institution      | Completion Year |
|------------------------------------|-----------------|
| School Name                        | YYYY            |
| + Additional school or institution |                 |

## Identification Numbers

### SSN or ITIN (Social Security Number or Individual Taxpayer Identification Number)

SSN or ITIN

+ Additional SSN or ITIN

## NPI (National Provider Identifier)

For the fastest query response, add the practitioner's NPI number if you know it.

NPI

+ Additional NPI

Does the subject have a DEA, FEIN, or UPIN identification number?

## DEA (Drug Enforcement Agency)

DEA

+ Additional DEA

### FEIN (Federal Employer Identification Number)

FEIN

+ Additional FEIN

### UPIN (Unique Physician Identification Numbers)

UPIN

+ Additional UPIN

### Type of Practitioner

O Privileged Staff or Employee 
Temporary or Locum Tenens 
 O Applicant

Ending Date for Temporary or Locum Tenens Enrollment

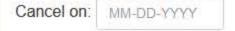

After enrollment is complete, you may extend the enrollment period up to one year if needed. Cancel the enrollment when the practitioner no longer has a relationship with the organization.

## Store - Do Not Enroll Continue to Next Step

2. Payment

3. Certifier Information

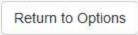

## What type of license are you reporting?

| Recently Used      |                                                               |       |
|--------------------|---------------------------------------------------------------|-------|
| Occupational T     | Therapist                                                     |       |
| Behavioral Health  | h Occupations                                                 |       |
| Other Behavior     | ral Health Occupation - Not Classified, Specify - BEHAVIOR AN | ALYST |
| Psychologist/Psy   | chological Assistant                                          |       |
| Psychologist       |                                                               |       |
| Psychologist -     | CERTIFIED                                                     |       |
| Rehabilitative, Re | espiratory and Restorative Service Practitioner               |       |
| Occupational T     | Therapist                                                     |       |
| Occupational T     | Therapy Assistant                                             |       |
| Physical Thera     | apist                                                         |       |
| Physical Thera     | apy Assistant                                                 |       |
| Health Care Faci   | ility Administrator                                           |       |
| Health Care Fa     | acility Administrator                                         |       |

×

Report a different license

## ENROLL SUBJECT

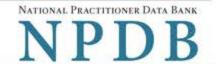

Privacy Policy | OMB Number: 0915-0126 Expiration Date: mm/dd/yyyy

| 1. Subject Information                       | Je Edit      |
|----------------------------------------------|--------------|
| 2. Payment                                   |              |
| Select a Payment Method                      |              |
| Subjects to Enroll 1                         |              |
| Charge per Enrollment X \$n.nn               |              |
| Total for 1 Enrollment \$n.nn                |              |
| Available Payment Methods                    |              |
| Oredit or Debit Card                         |              |
| What type of credit or debit card can I use? |              |
|                                              |              |
| Name on Card                                 |              |
| CARDHOLDER NAME                              |              |
| Card Number Ex                               | iration Date |
| 41111111111111111111111111111111111111       | m 🖌 yyyy 🗸   |
| Country                                      |              |
| United States                                |              |
| Billing Address                              |              |
| nnn STREET NAME                              |              |
| Billing Address Line 2                       |              |
| Address Line 2                               |              |
| City                                         | State        |
| CITY                                         | ST State ~   |
| ZIP                                          |              |
| nnnn-nnn 🕜                                   |              |

## Credit Card On File

Your entity does not have any credit card accounts on file or you have not been assigned any credit card accounts by your administrator. Learn how to maintain credit cards for future payments.

## O Pre-authorized Electronic Funds Transfer (EFT)

Your entity does not have an EFT account on file. Learn how to authorize an electronic funds transfer for future payments.

Continue to Next Step

3. Certifier Information

Return to Options

ENROLL SUBJECT

## Sign Out

NATIONAL PRACTITIONER DATA BANK

#### Privacy Policy | OMB Number: 0915-0126 Expiration Date: mm/dd/yyyy

| Payment                               | <b>/</b> E                                      |
|---------------------------------------|-------------------------------------------------|
| Certifier Information                 |                                                 |
| Please verify your information is con | rect.                                           |
| Subject Information                   | 🖋 Edit                                          |
| Name                                  | John Smith                                      |
| Entity Subject ID:                    | None/NA                                         |
| Gender:                               | Unknown                                         |
| DOB:                                  | 01-01-1960                                      |
| Department:                           | ANESTHESIOLOGY (ANE)                            |
| Home Address:                         | 55 Ash Dr                                       |
|                                       | Baxter, TN 99999                                |
| Organization Name:                    | None/NA                                         |
| Organization Type:                    | None/NA                                         |
| Work Address:                         | None/NA                                         |
| Profession/Field of Licensure:        | Registered Nurse                                |
| Other Name for Occupation:            | None/NA                                         |
| License Info:                         | 11111 (IL)                                      |
| School/Institution, Year:             | UNIVERSITY OF NEBRASKA COLLEGE OF MEDICINE 2000 |
| SSN/ITIN:                             | 444556666                                       |
| NPI:                                  | None/NA                                         |
| DEA:                                  | None/NA                                         |
| FEIN:                                 | None/NA                                         |
| UPIN:                                 | None/NA                                         |
| Payment Information                   | dit Edit                                        |

| Payment Method:  | Credit or Debit Card   |
|------------------|------------------------|
| Cardholder Name: | CARDHOLDER NAME        |
| Card #:          | <b>411111111111111</b> |
| Exp:             | nn/nnnn                |
| Billing Address: | nnn Street Name        |
|                  | City, ST nnnnn-nnnn    |

Federal regulations restrict and specify the use of NPDB information. Disclosure or use of such information for any other purpose may be subject to fine or imprisonment under federal statutes.

Select the purpose of your request for NPDB information and submit. The fees are charged when you click

Submit to the NPDB.

#### Enrollment Purpose:

Choose an enrollment purpose from the list

#### Authorized Submitter's Name

FIRSTNAME LASTNAME

Authorized Submitter's Title (e.g., Executive Assistant)

TITLE

Authorized Submitter's Phone

Extension (optional)

nnnnnnnn

Ext

#### WARNING:

Any person who knowingly makes a false statement or misrepresentation to the National Practitioner Data Bank (NPDB) may be subject to a fine and imprisonment under federal statute.

Submit to NPDB

Return to Options

## **Non-visible Questions**

| Label                                                      | PDF Name<br>(step)      | Location                                                                                            | Response<br>Input<br>Item | Visibility Trigger                                                                                                    | Other                                                                                                    |
|------------------------------------------------------------|-------------------------|----------------------------------------------------------------------------------------------------|---------------------------|----------------------------------------------------------------------------------------------------|----------------------------------------------------------------------------------------------------|
| Organization<br>Description                                | Continuous<br>Query (1) | Below<br>Organization<br>Type                                                                       | Text<br>Entry             | The field is displayed<br>if the user selects an<br>organization type that<br>requires a description.                                      |                                                                                                    |
| Name of<br>Occupation                                      | Continuous<br>Query (1) | Beside<br>Profession or<br>Field of<br>Licensure                                                    | Text<br>entry             | The field is displayed<br>if the user selects a<br>profession or field of<br>licensure that requires<br>a description.                     | "Specialty" is<br>displayed in place of<br>"Name of<br>Occupation" if the<br>selected profession<br>or field of licensure<br>requires specialty<br>information.                  |
| Specialty                                                  | Continuous<br>Query (1) | Beside<br>Profession or<br>Field of<br>Licensure                                                    | Drop List                 | The field is displayed<br>if the user selects a<br>profession or field of<br>licensure that requires<br>information for<br>specialty.      | "Name of<br>Occupation" is<br>displayed in place of<br>"Specialty" if the<br>selected profession<br>or field of licensure<br>does not require<br>information for a<br>specialty. |
| FEIN (Federal<br>Employer<br>Identification<br>Number)     | Continuous<br>Query (1) | Below<br>checkbox<br>"Does the<br>subject have<br>an FEIN, or<br>UPIN<br>identification<br>number?" | Text<br>Entry             | The field is displayed<br>if the user selects the<br>checkbox for "Does the<br>subject have an FEIN, or<br>UPIN identification<br>number?" | Selecting the<br>checkbox displays<br>FEIN and UPIN text<br>entry fields.                                                                                                    |
| UPIN<br>(Unique<br>Physician<br>Identification<br>Numbers) | Continuous<br>Query (1) | Below FEIN<br>text entry                                                                            | Text<br>Entry             | The field is displayed<br>if the user selects the<br>checkbox for "Does the<br>subject have an FEIN, or<br>UPIN identification<br>number?" | Selecting the<br>checkbox displays<br>FEIN and UPIN text<br>entry fields.                                                                                                    |

| Label                                                              | PDF Name<br>(step)      | Location                                                                 | Response<br>Input<br>Item | Visibility Trigger                                                                                                    | Other                                                                                  |
|--------------------------------------------------------------------|-------------------------|--------------------------------------------------------------------------|---------------------------|----------------------------------------------------------------------------------------------------|----------------------------------------------------------------------------------------|
| Cancel on                                                          | Continuous<br>Query (1) | Below<br>Privileged<br>Staff or<br>Employee<br>radio button              | Text<br>Entry             | The field is displayed<br>if the user selects<br>Temporary or Locum<br>Tenens or Applicant<br>radio buttons.                                                                               | Privileges Staff or<br>Employee option<br>does not require a<br>cancellation date.     |
| Entity<br>Selection                                                | Continuous<br>Query (2) | After step 1<br>Subject<br>Information                                   | Check<br>boxes            | The Entity Selection<br>section is only<br>displayed if the user is<br>authorized to act as an<br>agent to query on<br>behalf of other<br>entities.                                        | All entities are listed<br>for which the user is<br>authorized to query<br>are listed. |
| Enter Subject<br>ID or<br>Department<br>for these<br>enrollment(s) | Continuous<br>Query (3) | After<br>Practitioner<br>section on<br>the Review<br>panel               | Checkbox                  | The field is displayed if<br>the Entity Selection<br>panel is displayed.                                                                                                    |                                                                                        |
| Subject<br>Identification<br>Number                                | Continuous<br>Query (3) | Below Enter<br>Subject ID or<br>Department<br>for these<br>enrollment(s) | Text<br>Entry             | The field is displayed<br>if the user selects the<br>checkbox Enter Subject<br>ID or Department for<br>these enrollment(s).                                                                |                                                                                        |
| Department                                                         | Continuous<br>Query (3) | Beside<br>Subject<br>Identification<br>Number                            | Drop List                 | The field is displayed<br>if the user selects the<br>checkbox Enter Subject<br>ID or Department for<br>these enrollment(s) and<br>the entity has added<br>departments in their<br>profile. |                                                                                        |

## State Changes

| Label                                                      | PDF Name            | Item Type  | Trigger                                                                                                    |
|------------------------------------------------------------|---------------------|------------|----------------------------------------------------------------------------------------------------|
| OMB Number:<br>0915-0126<br>Expiration Date:<br>mm/dd/yyyy | Continuous<br>Query | Modal      | When the user selects the link the modal is displayed with the public burden statement content.                                                                                                    |
| Subjects Available                                         | Continuous<br>Query | Table      | When the user selects the option to<br>enroll from their subject database,<br>the summary table of the subjects<br>with previously saved subject<br>information is displayed. The user<br>select one or more names from the<br>table, then select continue to enter<br>payment information.                                                                                                    |
| Select an Profession<br>or Field of<br>Licensure           | Continuous<br>Query | Modal      | When the user sets focus on the<br>Profession or Field of Licensure text<br>entry, the modal to select a<br>profession is displayed and focus is<br>set on the Search text entry. The<br>user can enter text in the Search text<br>box to find a specific profession or<br>select a profession from the list<br>without searching. The modal is<br>hidden once the user selects a<br>profession from the list. The user's<br>selection populates the Profession or<br>Field of Licensure text entry. |
| Name of<br>Occupation                                      | Continuous<br>Query | Text Entry | Text entry is disabled if the user does<br>not select a profession or field of<br>licensure requiring a description.                                                                                                    |
| License Number                                             | Continuous<br>Query | Text Entry | Text entry is disabled if the user<br>selects the "No/ Not sure" option for<br>"Does the subject have a license for<br>your selected profession or field of<br>licensure?"                                                                                                    |